# **testng-plugin**

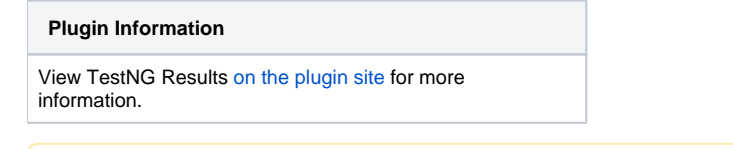

**This plugin is up for adoption.** Want to help improve this plugin? [Click here to learn more!](https://wiki.jenkins.io/display/JENKINS/Adopt+a+Plugin)

This plugin allows you to publish TestNG results generated using org.testng.reporters.XMLReporter.TestNG result xml file contains more information than the junit report xml file . This plugin exposes those extra information in graph and table reports.

This plugin makes it possible to import TestNG XML reports from each build into Jenkins.

The data is parsed using the output generated using **org.testng.reporters.XMLReporter**. The results are displayed with a trend graph and all details about which tests that failed are also presented.

## **Features**

Λ

The page layouts are intentionally designed to look very similar to Jenkins's JUnit plugin.

In the project/build page you can see a summary of passed/fail tests as well as passed/fail configuration methods. It also enlists the failed test cases with a direct link to view the test failure.

## Latest Test Results (build #98)

- $\bullet$  Total Tests: 42 (+0)
- $\bullet$  Failed Tests: 1 (+0)
- 1. precheckins.RecordReplayOps.test
- $\bullet$  Skipped Tests: 0 (+0)
- Failed Configurations: 0 (+0)
- Skipped Configurations: 0 (+0)
- In the Class result summary page test methods are separated from configuration methods

## Class precheckins. Share directed to Dps

#### **Test Methods**

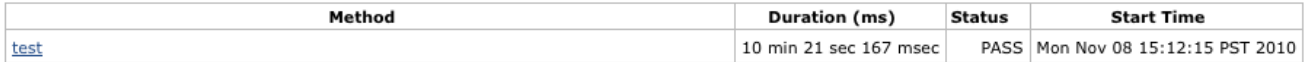

#### **Configuration Methods**

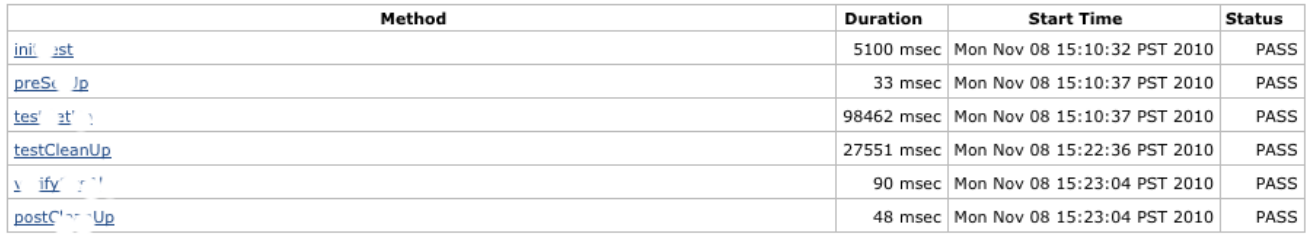

• In the Package result summary you can see the order which test methods were ran during the regression run.

#### **Order of Execution by Test Method**

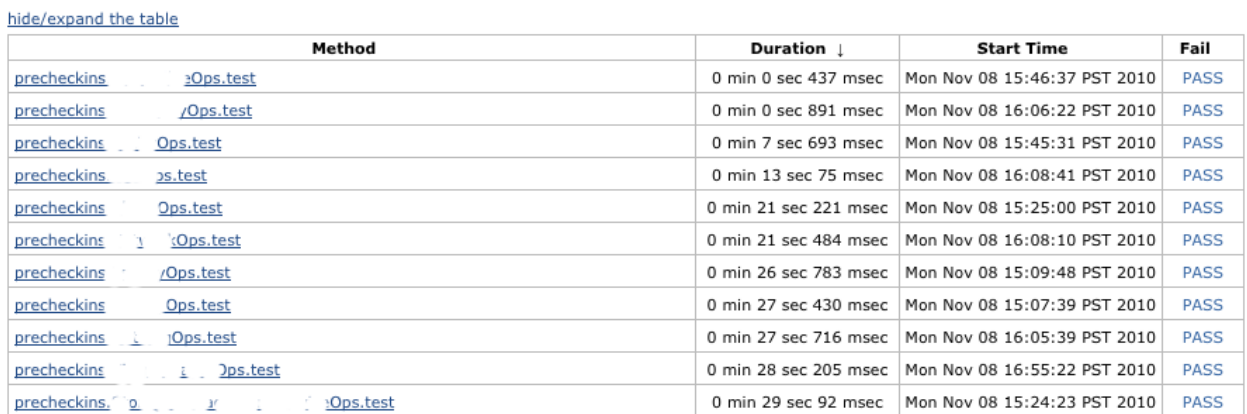

Different graphs will show you the pass/failed trend of job's previous results.

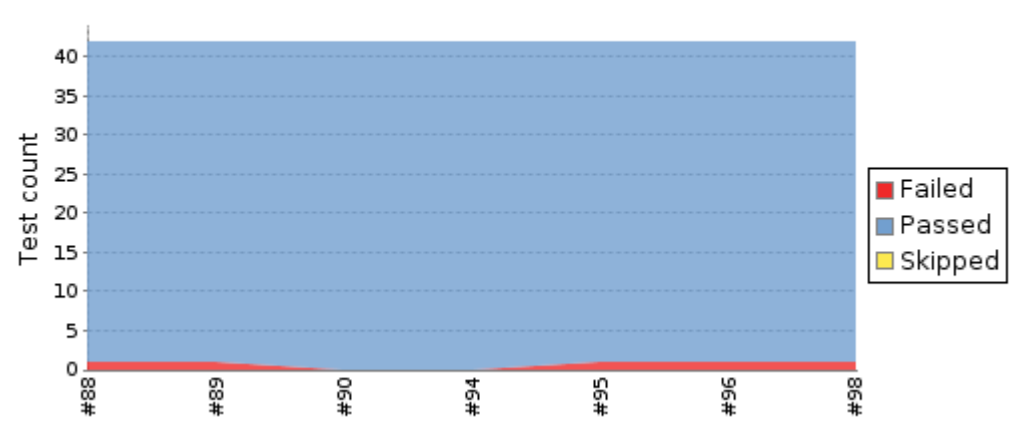

# **TestNG Results Trend**

Able to hide/expand tables that display package and class results

#### **Usage**

Once you have configured your build to run TestNG based test cases and also generate the TestNG specific result XML, using this plugin is very simple. In **Post-Build Actions**, simply enable **Publish TestNG Results**. This option allows you to configure the following properties:

- **TestNG XML report pattern**: This is a file name pattern that can be used to locate the TestNG XML report files (for example **\***/target/testngresults.xml\*). The path is an Ant-style pattern (e.g. fileset) or a list of files and folders separated by the characters '**;:,**'. TestNG must be configured to generate XML reports using \_org.testng.reporters.XMLReporter \_for this plug-in to function.
- **Escape Test Description string?**: If checked, the plug-in escapes the description string associated with the test method while displaying test method details. Unchecking this allows you to use HTML tags to format the description. (enabled by default).
- **Escape exception messages?**: If checked, the plug-in escapes the test method's exception messages. Unchecking this allows you to use HTML tags to format the exception message e.g. embed links in the text. (enabled by default)
- **Show Failed Builds?**: If checked, the plug-in includes results from failed builds in the trend graph. (Disabled by default).
	- If this is a maven build, it is better to configure the build step with -Dmaven.test.failure.ignore=true option. This results in build with test failures being marked as Unstable, thus distinguishing it from build that failed because of non test related issues Even when this option is selected, failed builds with no results and aborted builds will not be displayed in graphs
	-
- **Mark build as unstable on Skipped config/test methods?:** Marks the build unstable of skipped configuration or t results. If build result is worse that UNSTABLE, this option has no effect
- **Mark build as failure on failed configuration?**: Marks the build as failed if there are any configuration method failures
- **Thresholds for marking the build as Unstable/Failed**: User can configure a Threshold Mode as number of tests or percentage of tests and then configure these values separately as well. This allows for scenarios where we want the builds to be marked successful even when there are some test failures or mark the build as failed even if there is a single test method failure.

#### **Pipeline in Jenkinsfile**

According to **[JENKINS-27121](https://issues.jenkins-ci.org/browse/JENKINS-27121)** - Make testng.Publisher a SimpleBuildStep **RESOLVED [JENKINS-46979](https://issues.jenkins-ci.org/browse/JENKINS-46979)** - How to use this plugin in Jenkinsfile **RESOLVED** ..

```
post {
 always {
 step([$class: 'Publisher', reportFilenamePattern: '**/testng-results.xml'])
        }
}
```
# Open Issues

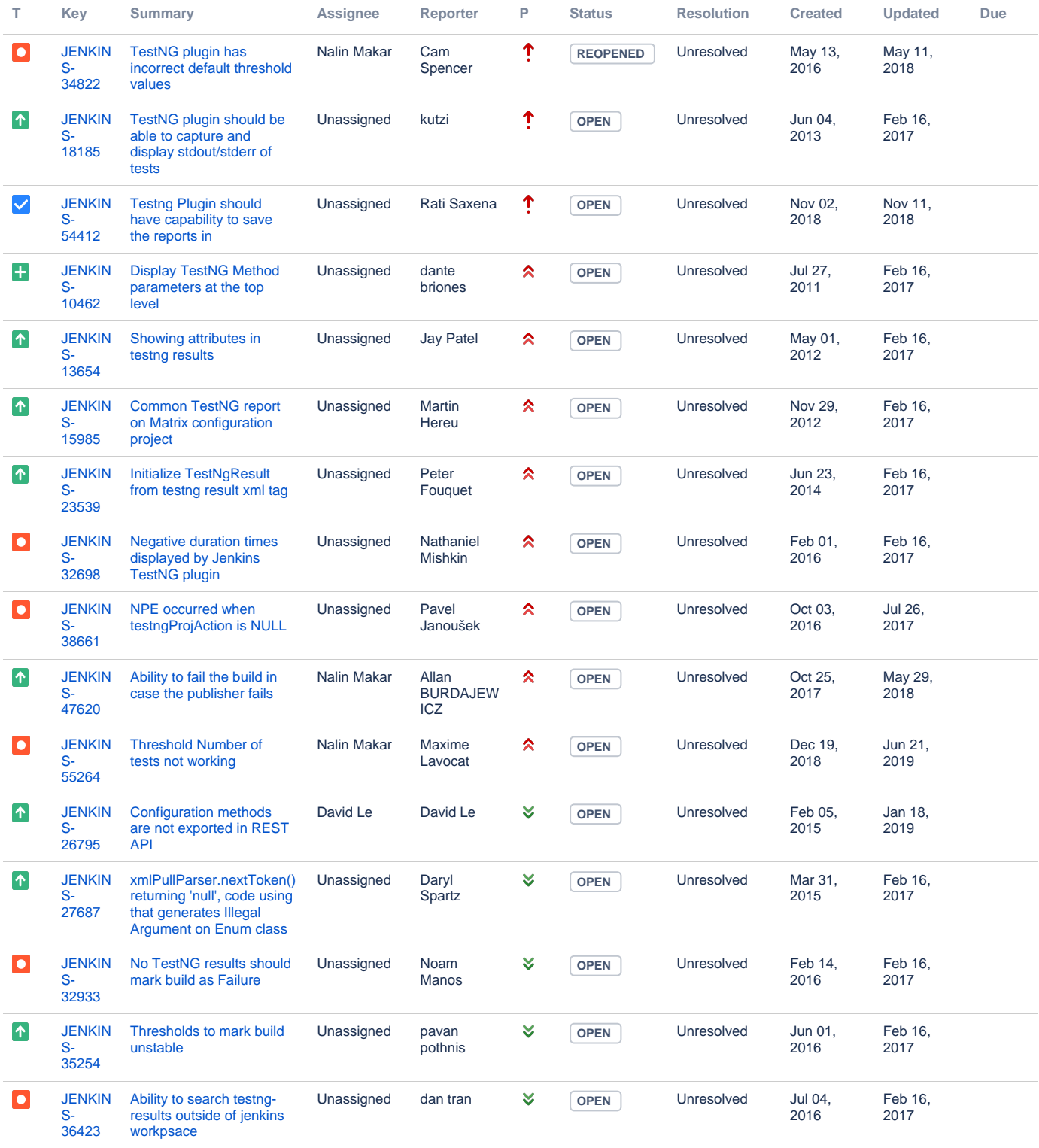

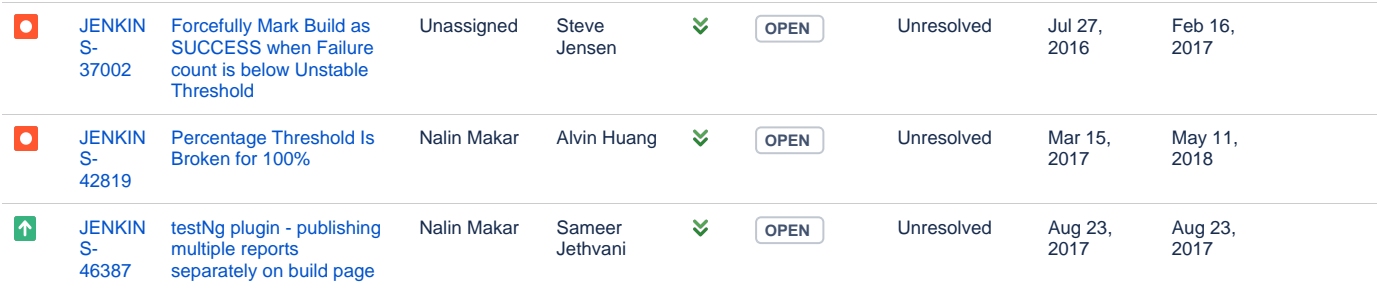

[19 issues](https://issues.jenkins-ci.org/secure/IssueNavigator.jspa?reset=true&jqlQuery=project=Jenkins%20AND%20component=testng-plugin%20AND%20status%20in%20%28%22In%20Progress%22,%20Open,%20Reopened%29%20ORDER%20BY%20priority,%20status,%20createdDate%20ASC&src=confmacro)

## Change Log

## **Release 1.15 (June 28th, 2018)**

- Fixed: JENKINS-32746 Change loop determination condition in order to check all loaded builds (Julien Herr)
- Fixed: JENKINS-26971 Looking at failed TestNG result causes an exception (Vladimir Sitnikov)
- Added: JENKINS-51341 Display suite name at main page and at method result page (Vladimir Sitnikov)
- PR-35 Show "failed configurations" earlier than "failed tests" (Vladimir Sitnikov)

#### **Release 1.14 (July 5th, 2016)**

- Added: Update to new parent POM (jglick)
- Added: JENKINS-27121 Pipeline compatibility (jglick)
- Fixed: General code quality fixes (faisal-hameed)
- Added: Added some basic form validation

#### **Release 1.13 (May 15th, 2016)**

Fixed: JENKINS-34822 - TestNG plugin has incorrect default threshold values

#### **Release 1.12 (May 10th, 2016)**

Fixed: JENKINS-34711 - NullPointerException after Update to 1.11 of plugin

## **Release 1.11 (May 8th, 2016)**

• Added: Add ability to configure failed/skipped test thresholds (ChrisEverling) (see JENKINS-20985)

#### **Release 1.10 (March 31st, 2015)**

- Upped compatible Jenkins version to v1.554.3
- Added: MIT license
- Added: Add property to fail build on config fail (damienbiggs)
- Added: Make sure TestNGTestResultBuildAction caches counts and loads results lazily (Jesse Glick)

## **Release 1.9.1 (August 13th, 2014)**

- Make duration calculation for PackageResults more accurate
- Retain white-space formatting in reporter output (steveims)

## **Release 1.9 (August 11th, 2014)**

- Fixed the duration values to be more accurate by accounting for tests executing in parallel
- Fixed: JENKINS-24176 Test result trend breaks lazy-loading (Jesse Glick)
- Fix default value of testng.reportFilenamePattern (juherr)

#### **Release 1.8 (July 20th, 2014)**

Fixed: Added back package names in certain places where they were helpful (see JENKINS-19217)

## **Release 1.7 (June 28th, 2014)**

Fixed: JENKINS-23285 - All links on trend graph map are wrong on "testngreports" subpage

Fixed: JENKINS-19217 - Change class names to not contain package names on result pages

## **Release 1.6 (Feb 9th, 2014)**

- Fixed: JENKINS-19353 Exception error message newlines are escaped
- Fixed: JENKINS-20968 Doesn't resolve parameters in "TestNG XML report pattern" field
- Moved some configuration into Advanced section and cleaned up help sections
- Added: JENKINS-20438 Make it an option to show failed builds in trend graph
- Added: New option to mark build as unstable on finding skipped config or test methods

## **Release 1.5 (Aug 15th, 2013)**

- Fixed: JENKINS-19157 Make st:bind work when Jenkins has jQuery plugin installed
- Added: failure details to failed configuration methods on TestNG results page

## **Release 1.4 (Aug 6th, 2013)**

- **Bumped up supported Jenkins version to v1.526 or later**
- Integrated TestNG plugin results into email-ext plugin

#### **Release 1.3 (Jul 22nd, 2013)**

- Added: JENKINS-11899 Print all URLs as HTML anchors (when escaping description and exception message)
- Added: JENKINS-12275 TestNG plugin should contribute to Dashboard View plugin
- Fixed: JENKINS-18750 NPE in testng graph
- Fixed: JENKINS-17564 Reporter output being escaped incorrectly

## **Release 1.2 (Jun 30th, 2013)**

- Added: Error details to failed test list
- Fixed: JENKINS-18498 hudson.tasks.test.AggregatedTestResultAction\$1 cannot be cast to hudson.tasks.test.TestResult
- Fixed: JENKINS-16832 Do not show failed builds in trend graph
- Fixed: JENKINS-18206 Total duration of a test class should include the times for the configuration methods

## **Release 1.1 (Feb 1st, 2013)**

Fixed: JENKINS-16592 - Invalid URL in testngreport on tests execution history chart

#### **Release 1.0 (Jan 21st, 2013)**

- Added: Implement AbstractTestResultAction
- Removed: deprecated class BuildIndividualReport (deprecated since v0.23)
- Removed: deprecated fields isRelativePath, results, fullName (were deprecated since v0.23 or earlier)
- Changed: duration in results to be seconds instead of milliseconds (as we now implement AbstractTestResultAction)
- Removed: Commented out Age column from reports as it wasn't symmetrical to Junit reports. Needs re-implementation
- Fixed: JENKINS-16374 Allow concurrent builds for Projects using TestNG plugin to proceed

#### **Release 0.33 (Jan 06th, 2013)**

- **Upped compatible Jenkins version to v1.447**
- Fixed: JENKINS-15119 Duration sorting is incorrect in TestNG report
- Fixed: JENKINS-12046 TestNG shouldn't look for result files if build was aborted (again!)
- Added: JENKINS-10832 make testng reporter-output field viewable from testng-plugin generated reports (Dan Alvizu)

## **Release 0.32 (February 14th, 2012)**

Fixed: JENKINS-12648 - Results should be reported for failed/aborted builds as well (Reverted fix for JENKINS-12046 in v0.30)

#### **Release 0.31 (January 31st, 2012)**

- Fixed: JENKINS-12187 Ignore testng XMLs (if any) from previous builds
- Fixed: JENKINS-12494 NPE while parsing testng xml with empty full stacktrace and no short stacktrace (Benoit Guerin)
- Fixed: JENKINS-12567 skipped tests and configurations shouldn't mark the build as unstable (Christoph Kutzinski)

## **Release 0.30 (January 22nd, 2012)**

- Fixed: JENKINS-12046 TestNG shouldn't look for result files if build was aborted
- Fixed: JENKINS-11158 Don't fail build if result files cannot be found
- Added: More logging around what the plugin is doing
- Improved TestNG trend graph accuracy. It now shows all builds, even ones for which there were no TestNG results

## **Release 0.29 (December 4th, 2011)**

- Fixed: JENKINS-11236 TestNG plugin links to wrong document (kohsuke)
- Fixed: JENKINS-11045 Hold TestNG Results in memory using weak references
- Performance improvements (kutzi)
- Improve Load time for graphs (kutzi) + trivial cleanup

#### **Release 0.28 (September 20th, 2011)**

- Bumped up supported Jenkins version to v1.403 or later
- Fixed: JENKINS-9918 Limit the number of rows in method execution order table

## **Release 0.27 (September 11th, 2011)**

- Added: JENKINS-10882 Add duration in the XML API for test-result, package and classes Nicolas De Loof
- Added: JENKINS-10018 New graph for test method details page

## **Release 0.26 (July 6th, 2011)**

- Added: JENKINS-8926 Add group name to class test methods page
- Added: JENKINS-9969 Store/Display user provided custom test name

## **Release 0.25 (June 24th, 2011)**

- Fixed: JENKINS-10000 Config methods for classes with no test methods are not displayed
- Added: JENKINS-10001 Store/Display group names (if any) for test methods
- Added: JENKINS-10098 Add test/suite names to class results page

## **Release 0.24 (June 13th, 2011)**

Fixed: JENKINS-9742 - Test Report exposes data via the Remote APIs now

## **Release 0.23 (June 8th, 2011)**

- Fixed: JENKINS-9835 Remove isRelativePath option
- Fixed: JENKINS-9836 Start storing testng-results.xml with build artifacts
- Moved help information from configuration options to help.html
- Fixed: JENKINS-9839 Fix graph refresh after a build is deleted
- Added: JENKINS-9837 capture parameters used to run the test method
- Changed to start appending '\_x' where 1 <= x <= n to test method names in urls to disambiguate multiple tests with same name from same class. This stops using the UUID that was being associated with all the test methods.

(**NOTE**: There is a slight break in backward compatibility in this release. URLs for older data for test methods will change. Also, significant code changes and features have been introduced in this version. Older builds might face some issues, though the chances are very low.)

## **Release 0.22 (May 29th, 2011)**

A whole lot of code cleanup. Removed a lot of unnecessary classes. No new features.

## **Release 0.21 (May 20th, 2011)**

- Have checkboxes for escaping test description and exception message selected by default
- Changes to how exceptions are displayed. No need to repeat message, highlight exception class etc
- Removed code supposed to make this work as Maven plugin. Was all unnecessary code.
- Fixed NPE because of GroupTestRun

## **Release 0.20 (May 9th, 2011)**

New: JENKINS-9605 - Add option to not HTML-sanitize localized messages of exceptions

## **Release 0.19 (May 2nd, 2011)**

Fixed: JENKINS-9083 - fix urls in results trend chart (wasn't completely fixed in v0.18)

## **Release 0.18 (April 28th, 2011)**

Fixed: JENKINS-9083 - handle jenkins context path in URLs properly

Updated pom dependency to jenkins 1.399

## **Release 0.17 (April 24th, 2011)**

- Fixed JENKINS-9299 : test results trend chart not showing
- Updated pom dependency to jenkins 1.396

## **Release 0.16 (March 25th, 2011)**

- Fixed the breakage for new jenkins build because we were using ChartUtil class methods which are deprecated in hudson since 1.320
- Bumped the dependency revision to jenkins 1.395. This plugin now only works with jenkins. Shoot me an email if you are still using Hudson and I will try to release a version for hudson as well.

## **Release 0.15 (March 24th, 2011)**

- Fixed JENKINS-9002 : cssClass is not set properly for ClassResult view in testng-plugin
- Fixed JENKINS-8976 : testng plugin is not able to differentiate between multiple test-methods run as part of the same <class> in data provider mode
- Fixed JENKINS-9157 : Package results should now aggregate up the duration totals correctly

## **Release 0.14 (February 18th, 2011)**

- Fixed JENKINS-8828 : exception.message is not displayed correctly for failed tests
- Fixed JENKINS-7916 : FormatUtil method is using TimeUnit.toMinutes which is not defined in Java 1.5

## **Release 0.12 (February 12th, 2011)**

- Fixed : The plugin wasen't showing all the @Test methods which ran as part of the same class. For example you can have multiple @Test methods in the same class with couple of @Before and @After methods.Release 0.11 (February 8th, 2011)
- Fixed : diff value was display as --3 instead of 3 and -3 instead of +3
- Fixed : Checked in the missing sidebar icon files

## **Release 0.7 (October 25, 2010)**

Fixed: Plugin fails to find testng-results.xml file when project is configured to checkout sources from SVN SCM.

## **Release 0.5 (September 24, 2010)**

- Fixed: parser test cases were failing with IOException
- Fixed: Updated colors for Trend Graph to match JUnit graph and bar colors
- Fixed: Better display of content on the test method result page
- Fixed: Open/Close js behavior on Package results page
- Fixed: Removed a lot of dead code and unnecessary files
- Fixed: Trend Graph is shown for Projects and not for Builds
- Changed: TestNG Results link at Project page doesn't take you to latest build results anymore
- New: Trend graph has tooltips and links to different builds

## **Release 0.4 (August 17, 2010)**

• New: Initial release

## **Release 0.1 (August 12, 2010)**

• First Revision